San Diego CITY COLLEGE NAME:

Photo 243 Advanced Digital Photo

N. David King, Instructor **DUE**: **Grade**:\_\_\_\_\_\_\_

## RETOUCHING AN OLD PHOTOGRAPH

Sooner or later you or some friend will come across an old photograph of a family member or friend or whatever that has not been stored properly and is really showing a lot of damage. Because they know you know how to use Photoshop will be asked if you can fix it. This project will give you a chance to practice some of the techniques to accomplish that.

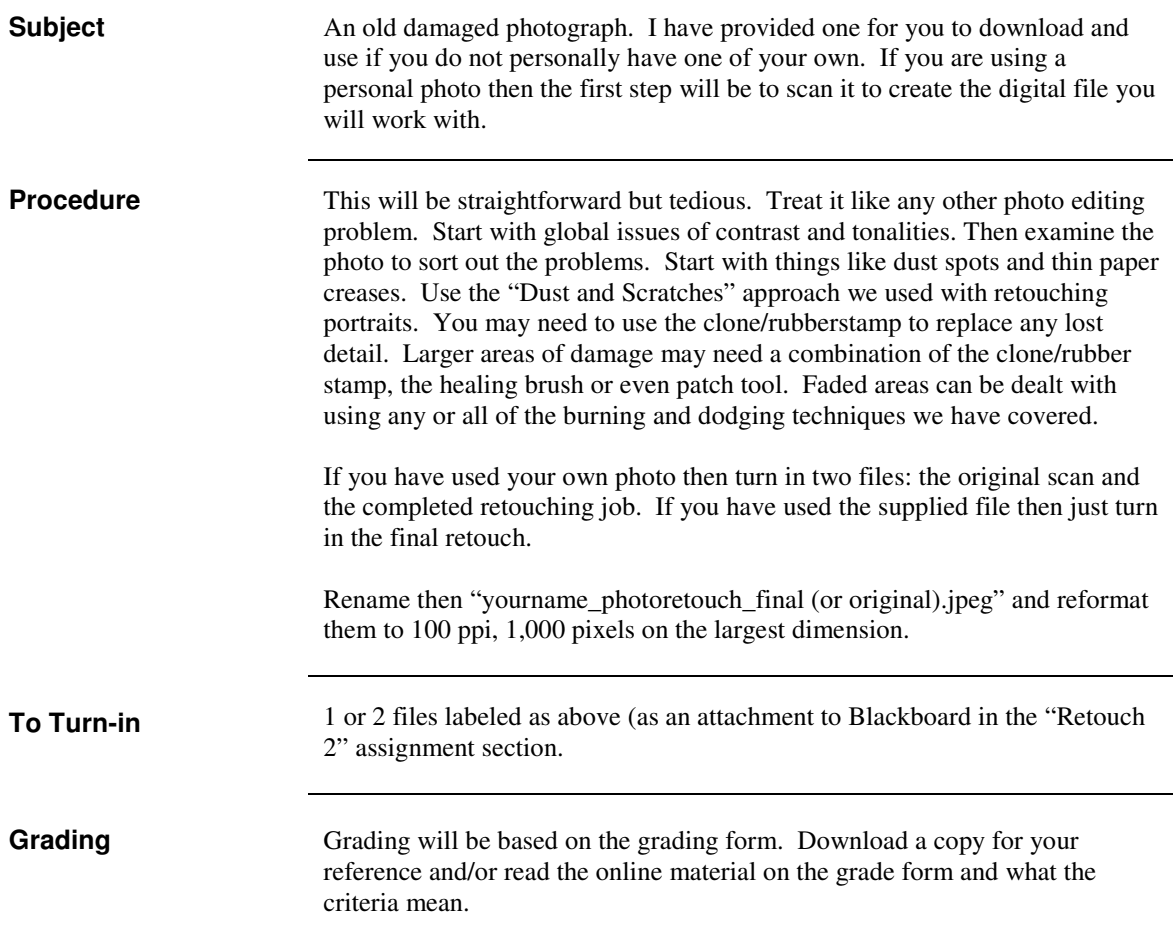